## SAP ABAP table COMT\_CATFRGR {Structure for COMM\_CATFRGR}

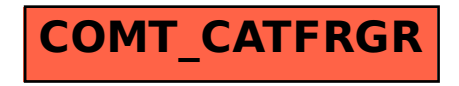